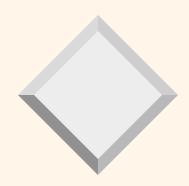

# Query languages 1 (NDBI001) part 1

J. Pokorný MFF UK, Praha

# **Overview of SQL92**

- 1) data definition language,
- 2) interactive data manipulation language,
- 3) data manipulation language in host version,
- 4) possibility of views definition,
- 5) possibility of IC definition,
- 6) possibility of definition přístupových práv,
- 7) system catalogue
- 8) module language,
- 9) transaction management.

# Example: relational schema

RENTS(COPY\_N, RENTAL\_ID, PIN, PRICE, DATE\_DB) {data about rents of copies – rental Id, customer PIN, price, date due back} CINEMAS(C\_NAME, ADDRESS, MANAGER) {data about cinemas and their managers} **MOVIES**(**TITLE**, **DIRECTOR**) {data about movies and their directors} MOVIE\_SHOWINGS(C\_NAME, TITLE, DATE) {data about cinemas playing movies} CUSTOMERS(PIN, NAME, ADDRESS) {data about customers} EMPLOYEES(E\_ID, ADDRESS, NAME, SALARY) {data about the rental employees}

COPIES( <u>COPY\_N</u>, TITLE)

BOOKING(TITLE, PIN)

Query languages 1

{copies of movies}

{booking of movies by customers}

#### CREATE TABLE

CREATE TABLE RENTS (COPY\_N CHAR(3) NOT NULL, RENTAL\_ID CHARACTER(6) NOT NULL, PIN CHARACTER(10) NOT NULL, PRICE DECIMAL(5,2), DATE\_DB DATE);

**Possibilities:** 

global temporary,

local temporary tables

(GLOBAL TEMPORARY, LOCAL TEMPORARY) are not persistent

Also: derived tables (  $\supset$  views).

Query languages 1

- column ICs
  - NOT NULL
  - DEFAULT
  - UNIQUE
  - PRIMARY KEY
  - FOREIGN KEY

  - CHECK

- the column cannot contain the NULL value, sets column default value for the column when no value is specified,
- ensures that all values in the column are different, NULL value nevadí,
- column combination of NOT NULL and uniquely identifies each row in column table,
- column is a foreign key defining referential integrity with another table
  - logical expression defining a specific IC
- table ICs (e.g., composite primary key), named ICs

CREATE TABLE table\_name(list\_of\_table\_elements) list\_of\_table\_elements ::= table\_element[,table\_element]... table\_element ::= column\_definition | table\_IC\_definition

#### ALTER TABLE

ADD column, DROP column, ALTER column, ADD CONSTRAINT column DROP CONTRAINT

Ex.: ALTER TABLE CINEMAS ADD NUMBER\_OF\_SEATS INT

#### DROP TABLE

New: RESTRICT, CASCADE (also in ALTER TABLE)

- CREATE SCHEMA
  - contains definitions of basic tables, views, domains, integrity constraints, authorization privileges

# DROP SCHEMA New: RESTRICT, CASCADE

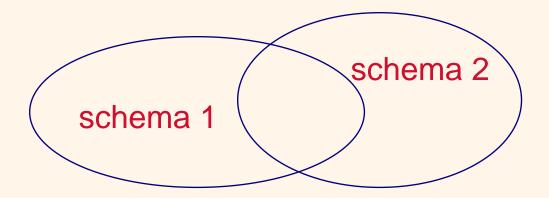

Df.: *Database in SQL* is a collection of tables and views. It can be defined by one or more schemas.

# 1.1 Data types in SQL

- numeric (exact and approximate),
- character strings,
- bit strings,
- temporal data,
- time intervals.

NULL (is element of all domain type)

TRUE, FALSE, UNKNOWN

Conversions: automatically, explicitly (function CAST)

# 1.1 Data types in SQL

 exact numeric types
 INTEGER, SMALLINT ("less" implementation than INTEGER),

NUMERIC, DECIMAL.

- NUMERIC(p,q), p digits, of which q digits are to the right of the decimal point.
- DECIMAL(p,q) (similar to NUMERIC) with userdefined precision *p*, must be less or equal to the maximum precision allowed in the DBMS.
- DECIMAL and NUMERIC are functionally equivalent (but not the same).

# 1.1 Data types in SQL

# approximate numeric types FLOAT (real, parametrized with precision *p* digits) REAL (real, with machine-dependent precision) DOUBLE PRECISICN (real, with machine-dependent precision greater than REAL)

character strings
 CHARACTER(n) (user-defined fixed length *n*, right padded with spaces)
 CHARACTER VARYING(n) (max. length *n*)

```
1.2 Example
```

CREATE TABLE CINEMAS . . .

CREATE TABLE MOVIE\_SHOWINGS (C\_NAME Char\_Varying(20) NOT NULL, TITLE Char\_Varying(20) NOT NULL, DATE Date NOT NULL, PRIMARY KEY (C\_NAME, TITLE), FOREIGN KEY (C\_NAME) REFERENCES CINEMAS, FOREIGN KEY (TITLE) REFERENCES MOVIES);

Remark: Tables in SQL may not have a primary key!

# 1.3 Indexes in SQL

- feature out of the relational data model,
- support of access paths to data in a query
- clustered and nonclustered indexes

CREATE INDEX Idx\_Cust\_name\_addr ON CUSTOMERS (NAME, ADDRESS)

## Nonclustered vs. clustered

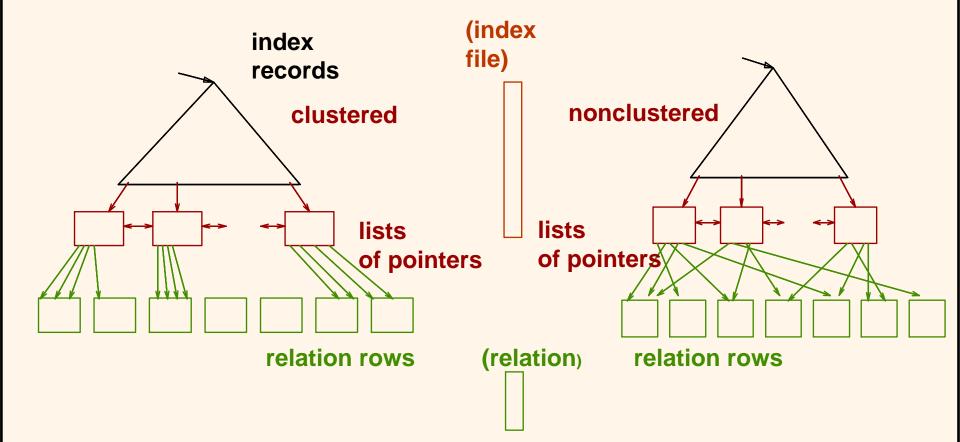

Query languages 1

SELECT [{DISTINCT | ALL}] [{\* | name\_atr1[, name\_atr2]... } ] FROM name\_rel1[, name\_rel2]... [WHERE condition] [ORDER BY sorting\_specification]

Simple queries in SQL: Boolean expressions, event. with new predicates, are allowed in the WHERE clause DATE\_DB BETWEEN '2015-04-23' AND '2015-05-23'

Q1. Find customer names with their addresses.

SELECT NAME, ADDRESS ADDRESS FROM CUSTOMERS SELECT DISTINCT NAME, FROM CUSTOMERS; ORDER BY NAME ASC;

Semantics:

SELECT DISTINCT  $A_1, A_2, ..., A_j$ FROM  $R_1, R_2, ..., R_k$ WHERE  $\phi$ 

$$\cong \boxed{(\mathsf{R}_1 \times \mathsf{R}_2 \times ... \times \mathsf{R}_k)(\phi)[\mathsf{A}_1, \mathsf{A}_2, ..., \mathsf{A}_j]}$$

Q2. Find couples of customers, having the same address.

SELECT X.PIN AS first, Y.PIN AS second FROM CUSTOMERS X, CUSTOMERS Y WHERE X.ADDRESS = Y.ADDRESS AND X.PIN < Y.PIN;

From version SQL92: *local renaming* columns

Q3. Find rows in RENTS with date due back until 23.4.2015.

SELECT \* FROM RENTS WHERE DATE\_DB  $\leq$  '2015-04-23';

Q4. Find directors, whose some movies are booked.

SELECT DISTINCT DIRECTOR FROM MOVIES, BOOKING WHERE MOVIES.TITLE = BOOKING.TITLE;

#### **Evaluation of logical conditions**

| A       | В       | A and B | A or B  | not A   |
|---------|---------|---------|---------|---------|
| TRUE    | TRUE    | TRUE    | TRUE    | FALSE   |
| TRUE    | FALSE   | FALSE   | TRUE    | FALSE   |
| TRUE    | UNKNOWN | UNKNOWN | TRUE    | FALSE   |
| FALSE   | TRUE    | FALSE   | TRUE    | TRUE    |
| FALSE   | FALSE   | FALSE   | FALSE   | TRUE    |
| FALSE   | UNKNOWN | FALSE   | UNKNOWN | TRUE    |
| UNKNOWN | TRUE    | UNKNOWN | TRUE    | UNKNOWN |
| UNKNOWN | FALSE   | FALSE   | UNKNOWN | UNKNOWN |
| UNKNOWN | UNKNOWN | UNKNOWN | UNKNOWN | UNKNOWN |

#### Semantics of comparisons:

 $x \Theta y = UNKNOWN$  if and only if at least one from x, y is NULL So: NULL = NULL is evaluated as UNKNOWN

 interesting example: EMPLOYEES(E\_ID, ADDRESS, NAME, SALARY) 281675 Tachov 21 Novák NULL

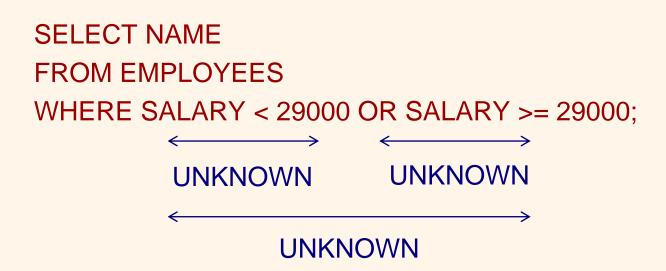

# 2.1 Arithmetic

Q5. Find for Heinrich Götz numbers of copies, he borrowed, with the rents prices in EUR.

SELECT R.COPY\_N, R.PRICE/25.15 FROM RENTS R, CUSTOMERS C WHERE C.NAME = ' Götz H.' AND R.PIN = C.PIN;

 operators /,+, - and \*, precedence order from usual practice

Recommendation: better to use always parentheses

 NULL is propagated into the result, i.e., when one from operands is NULL, the operation result is NULL.

aggregate\_function([{ALL|DISTINCT}] columns\_names)

#### COUNT, SUM, MAX, MIN and AVG.

- They are applied on by a query specified column of a table.
- Exception: COUNT(\*) counts items including their duplicates and *empty rows*
- Aggregate functions applied on columns ignore NULL values.
- inclusion or non-inclusion of duplicates in the result is obeyed by ALL and DISTINCT.
- In the case of  $\emptyset$  (empty table) COUNT( $\emptyset$ ) = 0.

Q6. Ho many movies are booked?

SELECT COUNT(DISTINCT TITLE) FROM BOOKING;

Q7. Find the number of rents with rent prices up to 899 CZK.

SELECT COUNT(\*) FROM RENTS WHERE PRICE ≤ 899.00;

- SUM and AVG calculate (DISTINCT is not specified) with duplicate values.
- Inclusion of duplicate values also explicitly with ALL.
- SUM( $\emptyset$ ) = NULL and AVG( $\emptyset$ ) = NULL.

Q8. What is the total amount of money in rents of H. Götz?

SELECT SUM(R.PRICE) FROM RENTS R, CUSTOMERS C WHERE C.NAME = ' Götz H.' AND R.PIN = C.PIN;

•  $MIN(\emptyset) = NULL and MAX(\emptyset) = NULL.$ 

SELECT [{DISTINCT | ALL}] {\*|
value\_expression1[,value\_expression2] ...}

*value expression* uses arithmetical expressions, applications of aggregate functions, values of scalar subqueries (return just one value).

Rule: The use of aggregate functions in SELECT clause precludes the use of another column.

Q9. Find copie numbers with the highest rent price.

Incorrectly

SELECT COPY\_N, MAX(PRICE) FROM RENTS;

Q9 with a scalar subquery:

SELECT COPY\_N, PRICE FROM RENTS WHERE PRICE = (SELECT MAX(PRICE) FROM RENTS);

Q10. Find PINs of customers, having rented more than 2 copies.

SELECT PIN, COUNT(COPY\_N) AS number\_of\_copies FROM RENTS GROUP BY PIN HAVING 2 < COUNT(COPY\_N);

Remark: If we only want PIN, it is not necessary to write COUNT(COPY\_N) in SELECT clause. Older SQL implementations require it often.

Q11. Find cinemas and their addresses, where they have more than 8 movies in the programme.

SELECT DISTINCT C.NAME, C.ADDRESS FROM CINEMAS C WHERE 8 < (SELECT COUNT(TITLE) FROM MOVIE\_SHOWINGS M WHERE M.NAME = K. NAME);

Remark: placing a scalar subquery on both sides of the comparison operator  $\Theta$  is possible.

- Q12. Find average price from minimum prices of rented copies for each customer.
- In SQL89 it is not possible to formulate this query by one SQL statement.

#### Multi-level aggregation

SELECT PIN, PRICE, COUNT(COPY\_N) AS počet\_kopií, (SELECT SUM(R.PRICE) FROM RENTS R WHERE R.PIN = PIN) AS TOTAL\_PRICE FROM RENTS GROUP BY PIN, PRICE;

Q13. Find for each customer and the given price the number of his/her rents (with this price) and total amount of money for *all* his/her rents.

SELECT DISTINCT MANAGER FROM CINEMAS C, CUSTOMERS CU WHERE C.MANAGER = CU.NAME AND 2000 > (SELECT SUM (R.PRICE) FROM RENTS. R WHERE R.PIN = CU.PIN);

Q14. Find cinema managers, who have copies rents for less than 2000 CZK.

Problem: If the number of rents is zero, the SUM does not give 0, but NULL, i.e., cinema managers, who have no rented copies, will be not in the answer.
Solution: conversion NULL do 0 with the function COALESCE (see 2.3).

Q15. For each customer and copy: how much would be a sale if all the copies of the movie were borrowed at the same price?

SELECT PIN, COPY\_N, PRICE \* (SELECT COUNT(COPY\_N) FROM COPIES C WHERE C.TITLE = (SELECT C1.TITLE FROM Copies C1 WHERE C1.COPY\_N = R.COPY\_N) ) FROM RENTS R GROUP BY PIN, COPY\_N;

Where is the error? **PRICE** is not in GROUP BY.

Query languages 1

Q15. For each customer and copy: how much would be a sale if all the copies of the movie were borrowed at the same price?

SELECT PIN, COPY\_N, PRICE \* (SELECT COUNT(COPY\_N) FROM COPIES C WHERE C.TITLE = (SELECT C1.TITLE FROM Copies C1 WHERE C1.COPY\_N = R.COPY\_N) ) FROM RENTS R GROUP BY PIN, COPY\_N, PRICE;

Where is the error? **PRICE** is not in GROUP BY. Allowed in TransactSQL.

Query languages 1

## 2.3 Value expressions

#### CASE expressions

CASE WHEN GENDER = 'M' THEN 1 WHEN GENDER = ,W' THEN 2 END

ELSE is also possible. In example, we suppose implicitly ELSE NULL, i.e., if GENDER value is not given, then NULL is inserted in the row on place of the value of the column.

## 2.3 Value expressions

function COALESCE
 COALESCE(RENTS.PRICE, "PRICE IS NOT GIVEN")
 returns in the case, when price of the copy is NULL,
 "PRICE IS NOT GIVEN", otherwise, value RENTS.PRICE.

Generally:

$$COALESCE(V_1, V_2, ..., V_n)$$

evaluates from left to right and returns the first value that is not NULL. If it does not exist, the result is NULL.

## 2.3 Value expressions

function NULLIF
 NULLIF(V1, V2), is equivalent to expression
 CASE WHEN V1 = V2 THEN NULL ELSE V1 END
 Q14.(SQL92)

SELECT DISTINCT MANAGER FROM CINEMAS C, CUSTOMERS CU WHERE C.MANAGER = CU.NAME AND 2000 > COALESCE((SELECT SUM(R.PRICE) FROM RENTS R WHERE R.PIN = CU.PIN),0);

### 2.4 Predicate LIKE

Q16. Find salaries of employees, who are from Kolín. The problem is we do not know whether the database contains 'Kolin', or 'Kolín'.

> SELECT E.SALARY FROM EMPLOYEES E WHERE E.ADDRESS LIKE '%Kol\_n%';

 the underscore represents a single character,
 % the percent sign represents zero, one, or multiple characters.

## 2.5 Other predicates in SQL92

row expressions

(R.PRICE, R.DATE) > (S.PRICE, S.DATE)

replaces Boolean expression

R.PRICE > S.PRICE OR (R.PRICE = S.PRICE AND R.DATE > S.DATE)

predicate MATCH (for updating tables)

...WHERE K MATCH (SELECT NAME FROM CINEMAS)

- It is possible, e.g., to check, if input values (here of the column K) are from a given set (referential integrity).
- More generally: if the row r (with more attributes) is from a set Q of rows given by a subquery)

## 2.5 Other predicates in SQL92

... r MATCH [UNIQUE] [{FULL | PARTIAL}] subquery ...}

#### Semantics:

- without FULL, PARTIAL
  - TRUE, if a value in *r* is equal to NULL, no value is equal to NULL and *r* is equal to a row from *Q* (to just one in the case UNIQUE)

#### • with FULL

TRUE, if each value in *r* is equal to NULL,

no value is equal NULL and r is is equal to a row from Q (to just one in the case UNIQUE)

#### with PARTIAL

TRUE, if each value in r is equal to NULL, each non-empty value in r is equal to the corresponding value in a row from Q (to just one in the case UNIQUE)

## 2.5 Other predicates in SQL92

**UNIQUE** subquery

- predicate UNIQUE
  - duplicates testing

If two rows are equal, the predicate is FALSE. For table with empty rows (denote them  $\aleph$ ) UNIQUE( $\aleph$ ) = TRUE.

Q17. Find names and addresses of customers, with at least two at the same address.

SELECT C.NAME, C.ADDRESS FROM CUSTOMERS C WHERE NOT UNIQUE( SELECT ADDRESS FROM CUSTOMERS CC WHERE C.ADDRESS = CC.ADDRESS);

### 2.5 Other predicates in SQL92

Q18. Find rental IDs of rents, that are rented indefinitely (DATE\_DB is missing).

possibilities: IS NOT NULL,

comparisons with TRUE, FALSE and UNKNOWN.

SELECT RENTAL\_ID FROM RENTS WHERE DATE\_DB IS NULL;

### 2.6 Set predicates

Predicate IN

column\_name [NOT] IN subquery

or

column\_name [NOT] IN (list\_hodnot)

Q19. Find the addresses of the cinemas where they play the movie Aquaman.

SELECT ADDRESS FROM CINEMAS WHERE NAME IN (SELECT NAME FROM MOVIE\_SHOWINGS WHERE TITLE = ,Aquaman');

- column\_name IN ( $\emptyset$ ) returns FALSE
- column\_name IN (☆) returns UNKNOWN

2.6 Set predicates

Q20. Find movies with given directors.

SELECT TITLE FROM MOVIES WHERE DIRECTOR IN ('Menzel ',' Chytilová ', 'Kachyňa');

Q21. Find names of customers booking a movie directed by Spielberg.

SELECT NAME FROM CUSTOMERS WHERE PIN IN (SELECT PIN FROM BOOKING B WHERE B. TITLE = (SELECT M.TITLE FROM MOVIES M WHERE M.DIRECTOR = 'Spielberg'));

### 2.7. Predicates ANY, ALL, SOME

- SOME, <SOME, <>SOME (⇔ NOT IN),
   SOME (⇔ IN)). ANY is synonym for SOME.
- > ALL expresses: "greater than all items from the specified set" (+ another comparisons)
  - column\_name  $\Theta$  ALL( $\emptyset$ ) returns TRUE,
  - column\_name  $\Theta$  ALL( $\aleph$ ) returns UNKNOWN,
  - column\_name  $\Theta$  ANY( $\emptyset$ ) returns FALSE,
  - column\_name  $\Theta$  ANY( $\aleph$ ) returns UNKNOWN.

### 2.7. Predicates ANY, ALL, SOME

Q22. Find employees having salary higher that all employees from Praha.

#### SELECT E\_ID, NAME FROM EMPLOYEES WHERE SALARY > ALL(SELECT Z.SALARY FROM EMPLOYEES E WHERE E.ADDRESS LIKE '%Praha%');

### 2.8 Quantification in SQL

Ex. "For all movies holds, they have a director".
Logic: universal (∀) and existential (∃) quantifier are related by transformation:
∀ x (p(x)) ≅ ¬∃ x (¬p(x)) /\* is equivalent to\*/
Equivalent expression: "There is no movie such that it is not true, that this movie has a director".
More simply: "Each movie has a director " is equivalent to "There is no movie without director".

#### EXISTS

simulates  $\exists$  (test of non-emptiness of a set)

[NOT] EXISTS subquery

### 2.8 Quantification in SQL

SELECT NAME FROM CUSTOMERS C WHERE EXISTS (SELECT \* FROM BOOKING WHERE PIN = C. PIN);

Q23. Find names of customers having booked a movie. Q23'. Find names of customers such that there is a

movie, they have booked.

Semantics:

- The expression is evaluated as TRUE, if the set given by the subquery is non-empty. Otherwise, it gets the value FALSE.
- The evaluation goes according to the Boolean logic.

### 2.8 Quantification in SQL

- Q23' also possible with IN.
- IN and EXISTS can not be always alternated each other.
- Q24. Find cinemas, they currently showing nothing.
- Q24'. Find cinemas such, that there is no movie currently shown there.

SELECT NAME FROM CINEMAS C WHERE NOT EXISTS (SELECT \* FROM MOVIE\_SHOWINGS M WHERE C.NAME = M.NAME);

Remark: also possible with COUNT

## 2.9 Set operations

query\_expression UNION [ALL] query\_expression [ORDER BY ordering\_specification]

- UNION,
- INTERSECT,
- EXCEPT.
  - + more complex expressions, e.g., (set-like) (X  $\cap$  Y)  $\cup$  Z, where X, Y, Z are given by subqueries or as TABLE T
  - eliminate duplicates
  - can be simulated using LEFT OUTER JOIN and test IS NULL

Q24. (SELECT NAME FROM CINEMAS) EXCEPT (SELECT NAME FROM MOVIE\_SHOWINGS);

### 2.9 Set operations

#### CORRESPONDING [BY (column\_list)]

### CORRESPONDING

- It is possible to specify over which common columns the set operation is performed
- without columns specification, only columns common for both operands appear.
- adding BY (column\_list) it is possible to chose only some common columns.

TABLE CUSTOMERS UNION CORRESPONDING TABLE EMPLOYEES

 $\Leftrightarrow \mathsf{CUSTOMERS}[\mathsf{JM},\mathsf{ADDRESS}] \cup \mathsf{EMPLOYEES}[\mathsf{JM},\mathsf{ADDRESS}]$ 

### 2.10 Understanding NULL – SQL weaknesses

SELECT E\_ID, NAME FROM EMPLOYEES WHERE SALARY > ALL(SELECT Z.SALARY FROM EMPLOYEES E WHERE E.ADDRESS LIKE '%Praha%');

If ALL( $\varnothing$ ), then > returns TRUE and all employees from the table EMPLOYEES will be in the answer.

Alternative:

SELECT E\_ID, NAME FROM EMPLOYEES WHERE SALARY > (SELECT MAX (E.SALARY) FROM EMPLOYEES E WHERE E.ADDRESS LIKE '%Praha%')

 $MAX(\emptyset) = NULL$  and > returns TRUE for no salary value. The answer will be  $\emptyset$ .

### 2.10 Intersection vs. simple selection

Q25. Which customers having a bank are in both tables?

| R        |           | S        |           |
|----------|-----------|----------|-----------|
| Customer | Bank_code | Customer | Bank_code |
| 1        | 808       | 3        | 156       |
| 2        | NULL      | NULL     | 808       |
| NULL     | 312       | 2        | NULL      |
| NULL     | NULL      | NULL     | NULL      |
| 3        | 156       |          | Result    |

| INTERSECTION<br>SELECT Customer, Bank_code FROM S | SELECT Customer, Bank_code FROM R |
|---------------------------------------------------|-----------------------------------|
| SELECT Customer, Bank_code FROM S                 | INTERSECTION                      |
| · —                                               | SELECT Customer, Bank_code FROM S |

| Result   |           |
|----------|-----------|
| Customer | Bank_code |
| 3        | 156       |
| 2        | NULL      |
| NULL     | NULL      |
|          |           |

## 2.10 Intersection vs. simple selection

Q25. Which customers having a bank are in both tables?

| R        |           | S        |           |
|----------|-----------|----------|-----------|
| Customer | Bank_code | Customer | Bank_code |
| 1        | 808       | 3        | 156       |
| 2        | NULL      | NULL     | 808       |
| NULL     | 312       | 2        | NULL      |
| NULL     | NULL      | NULL     | NULL      |
| 3        | 156       |          | Recult    |

SELECT R.Customer, S.Bank\_code FROM R, S WHERE R. Customer=S.Customer AND R.Bank\_code= S.Bank\_code

| Result   |           |
|----------|-----------|
| Customer | Bank_code |
| 3        | 156       |
|          |           |

# 2.10 NOT IN vs. NOT EXISTS

Q26. Find banks having no ATM at Žižkov.

| Banks     |       |  |
|-----------|-------|--|
| Bank_code | Name  |  |
| 156       | Reiff |  |
| 312       | KB    |  |
| 808       | ČS    |  |

| ATMs    |          |           |
|---------|----------|-----------|
| Machine | DIstrict | Bank_code |
| B1      | MS       | 156       |
| B2      | Karlín   | 312       |
| B3      | Žižkov   | NULL      |
| B4      | NULL     | 312       |
| B5      | Smíchov  | 808       |

SELECT B.Name FROM Banks B WHERE B.Bank\_code NOT IN (SELECT A.Bank\_code FROM ATMs A WHERE District = 'Žižkov')

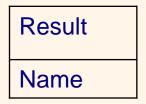

## 2.10 NOT IN vs. NOT EXISTS

| Banks     |       |  |
|-----------|-------|--|
| Bank_code | Name  |  |
| 156       | Reiff |  |
| 312       | KB    |  |
| 808       | ČS    |  |

| ATMs     |          |           |  |
|----------|----------|-----------|--|
| Bankomat | District | Bank_code |  |
| B1       | MS       | 156       |  |
| B2       | Karlín   | 312       |  |
| B3       | Žižkov   | NULL      |  |
| B4       | NULL     | 312       |  |
| B5       | Smíchov  | 808       |  |

SELECT B.Name FROM Banks B WHERE NOT EXISTS (SELECT \* FROM ACMs A WHERE District = 'Žižkov' AND B.Bank\_code = A.Bank\_code Result NAME Reiff KB ČS

- natural join,
- cross join,
- join with condition,
- join on listed columns,
- inner join,
- outer join,
- union join

Natural join

SELECT \* FROM MOVIES NATURAL JOIN MOVIE\_SHOWINGS;

Cross join

SELECT \* FROM R CROSS JOIN S;

Join with condition

SELECT \* FROM R JOIN S ON A≤B;

SELECT \* FROM U JOIN V USING (Z, Y);

Join on listed columns

- inner join
- outer join (LEFT, RIGHT and FULL)
  - cos again naturally or with ON.

SELECT \* FROM MOVIE\_SHOWINGS NATURAL RIGHT OUTER JOIN MOVIES;

We obtain a table containing also the movies they do not give anywhere. SELECT \*

FROM U UNION JOIN V;

 union join
 Each row of the left and right operand is completed from the right and from the left, respectively, with NULL values in the result .
 UNION JOIN is absent from SQL:2003!

The FROM clause can contain derived tables specified by SELECT (⇔ CROSS JOIN)

Q12. (SQL) SELECT AVG(T.minim\_c) FROM (SELECT MIN(PRICE) FROM RENTS GROUP BY PIN) AS T(minim\_c);

Query expression is a collection of terms connected with UNION, INTERSECT, EXCEPT. Each term is either a query specification (SELECT) or constant row or a table given by respective constructors.

## 3. Updating in SQL

DELETE FROM MOVIES WHERE TITLE = 'Gun'; What will be done, when the movie Gun has copies, or it is booked?

UPDATE CUSTOMERS SET NAME = 'Götz' WHERE PIN = '4655292130';

UPDATE CUSTOMERS SET NAME = 'Müller' WHERE NAME = 'Muller';

ALTER TABLE CUSTOMERS Add NUMBER\_OF\_RENTS Number; UPDATE CUSTOMERS C SET NUMBER\_OF\_RENTS = (SELECT count(\*) from RENTS R WHERE R.PIN = C. PIN);

# 3. Updating in SQL

INSERT INTO CUSTOMERS (PIN, NAME) VALUES ('4804230160',Novák');

- column ADDRESS will have a default value, or NULL
- What will be in the case of attempt to insert already entered PIN?

CREATE TABLE HOW\_MANY\_COPIES (PIN CHAR(10), NUMBER\_of\_C SMALLINT); INSERT INTO TABLE HOW\_MANY\_COPIES SELECT PIN, COUNT(COPY\_N) FROM RENTS GROUP BY PIN;

CREATE TABLE HOW\_MANY\_COPIES (PIN CHAR(10), NUMBER\_of\_C SMALLINT) AS SELECT PIN, COUNT(COPY\_N) FROM RENTS GROUP BY PIN;

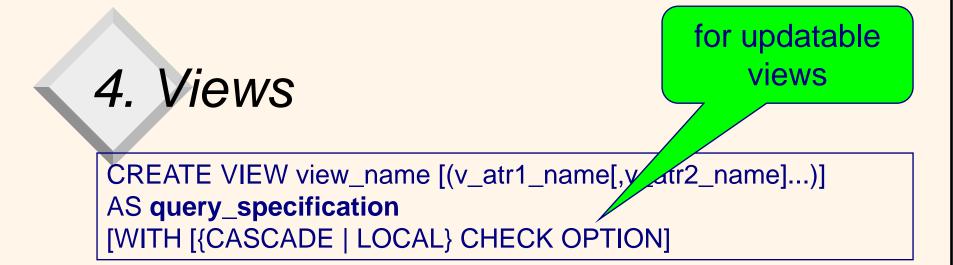

CREATE VIEW Praguers AS SELECT RENTAL\_ID, NAME, ADDRESS FROM CUSTOMERS WHERE ADDRESS LIKE '%PRAHA%';

**DROP VIEW Praguers;** 

CREATE VIEW HOW\_MANY\_COPIES (PIN, NUMBER\_OF\_RENTS) AS SELECT PIN, COUNT(COPY\_N) FROM RENTS GROUP BY PIN;

view can not be indexed

Updating view leads to updating the basic table underlining the view,

- a view given by a join of more tables is not (usually) updatable,
- a view based on one table is not updatable, if it
  - contains a column with a derived value,
  - separates by a projection a column restricted by NOT NULL constraint (mainly PRIMARY KEY)

 for a view, whose definition contains a selection, it is necessary to respond to an update attempt, that is in conflict with the view definition, e.g.,

INSERT INTO Praguers VALUES (1234, 'Novák Jiří', 'Pražská 3, Kolín 5')

- clause WITH CHECK OPTION says to the DB machine to reject such update
- CASCADED/LOCAL determines the depth of checking

Usage of views

- data confidentiality (it is possible to submit only some columns and rows),
- hiding complexity (complex query hidden in the view definition is designed only once),
- optimization (e.g., hiding complexity when searching for common subexpressions).

Materialization of views

- Materialized views are not virtual, but real tables.
- They can be automatically maintained (incrementally or by recalculating the whole table of the view).
- Support: Oracle, DB2

## 5. Integrity constraints

#### CREATE DOMAIN

CREATE DOMAIN THIS\_YEAR IS DATE DEFAULT '2001-12-31' CHECK (VALUE >= '2010-01-01' AND VALUE <= '2010-12-31') NOT NULL;

CREATE TABLE RENTS (COPY\_N CHAR(3) UNIQUE NOT NULL, RENTAL\_ID CHARACTER(6) NOT NULL, PRICE DECIMAL(5,2) CHECK (PRICE >= 100), PIN CHARACTER(10) NOT NULL, DATE\_DB THIS\_YEAR) PRIMARY KEY (RENTAL\_ID);

## 5. Integrity constraints

PRICE DECIMAL(5,2) CONSTRAINT GREATER100 CHECK (PRICE >= 100)

named IC, references to other columns, tables

IC: "No movie directed by Woody Allen is played at cinemas" for the column TITLE in MOVIE\_SHOWINGS.

CHECK (TITLE <> ANY (SELECT TITLE FROM MOVIES WHERE DIRECTOR = 'Woody Allen') )

table ICs

CONSTRAINT Allen\_no ...

## 5. Integrity constraints

Problem: Table ICs are satisfied in  $\varnothing$  as well.

IC: "They are always playing a movie".

CONSTRAINT MOVIE\_SHOWINGS\_ALWAYS CHECK (SELECT COUNT(\*) FROM MOVIE\_SHOWINGS) > 0

Solution:

assertions - are defined out of tables

CREATE ASSERTION

named IC formulated using CHECK. IC test is not automatically TRUE if the associated table is empty!

## 5.2 Referential integrity

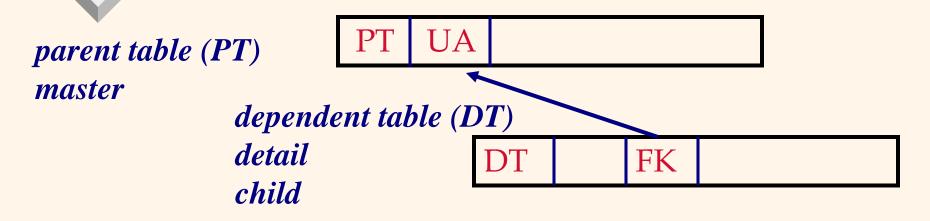

FK foreign key, its value can be NULL, its domain is given by the actual domain of the unique attribute UA (e.g., primary key or UNIQUE NOT NULL)

Remarks:

- null values are associated with cardinalities 1:M in E-R model.
- an attempt to break the referential integrity, only an error message was raised by SQL89.

## 5.2 Referential integrity

- Referential integrity can be defined
  - in definition of a column IC
  - in definition of a table IC

FOREIGN KEY (COPY\_N) REFERENCES Copies, FOREIGN KEY (PIN) REFERENCES CUSTOMERS)

- Operational behaviour
- DELETE (row from parent table)
  - cascade delete of rows (ON DELETE CASCADE)
  - replacing foreign key by null value (SET NULL)
  - replacing foreign key by implicit value (SET DEFAULT)
  - Non-deleting row with a notice (NO ACTION)

#### Syntax: ON DELETE action, or ON UPDATE action

## 5.2 Example

DROP TABLE CINEMAS CASCADE CONSTRAINTS; CREATE TABLE CINEMAS . . . ON DELETE CASCADE

CREATE TABLE MOVIE\_SHOWINGS (C\_NAME Char\_Varying(20) NOT NULL, TITLE Char\_Varying(20) NOT NULL, DATE Date NOT NULL, PRIMARY KEY (C\_NAME, TITLE), FOREIGN KEY (C\_NAME) REFERENCES CINEMAS, FOREIGN KEY (TITLE) REFERENCES MOVIES);

## 5.2 Table definition - summary

```
CREATE TABLE table_name (
  {column_name data_type [ NOT NULL ] [ UNIQUE ]
    [DEFAULT value] [CHECK (selection_condition)
    [, column name ... ]}
  [ PRIMARY KEY (list_of_column_names), ]
  { [FOREIGN KEY (list_of_column_names_creating_foreign_key)
   REFERENCES parent_table_name [(list_of_column_names)],
   [MATCH { PARTIAL | FULL }]
    [ ON UPDATE referential_action ]
   [ON DELETE referential_action]]
   [,...]}
  { [ CHECK (selection_condition) [, ...] }
```

## 5.3 Other possibilities of IC

WITH CHECK OPTION provides another possibility for expressing an IC over a basic table of a view.

CREATE VIEW COPIES\_V AS SELECT \* FROM Copies C WHERE C.TITLE IN (SELECT TITLE FROM MOVIES) WITH CHECK OPTION

View expresses referential integrity and can be an alternative to its declarative expressing for SQL machines, where it is not supported.

## 6. System catalogue

### Ex.: ORACLE

Tab(TName,TabType, ClusterID)

- table name (relation or view)
- table type (relation or view)
- in which cluster the table is stored

SysCatalog ... more information about tables SysColumns(CName, TName, Creator, ColNo, ColType,...)

SysUserlist(userId, UserName, TimeStamp,...

## 6. System catalogue

SysIndexes(IName, ICreator, TName, Creator, .) SysViews(ViewName, VCreator, ...)

queries over the catalogue using SQL
 SELECT \* FROM Tab

# 7. Data protection

Examples:

- ALTER
- DELETE
- EXECUTE
- INDEX
- INSERT
- REFERENCES
- SELECT
- UPDATE

It is possible to assign a user /user role the right to perform the given actions over a given object

REVOKE ALL PRIVILEGES ON MOVIES FROM PUBLIC;

- remove access privileges
- PUBLIC refers to the implicitly defined group of roles

GRANT ALL PRIVILEGES ON MOVIES TO PUBLIC;

SEQUEL: development by IBM in 70ties

SQL standards:

- SQL86
- SQL89 (minor revision of SQL86)
- SQL92
  - entry (minor revision of SQL89)
  - intermediate (appr. a half of all functionality)
  - full

- SQL99 (object extension, recursion, triggers, ...)
  - all features are enumerated and either flagged mandatory or optional
  - conforming systems must comply with all mandatory features, which are called Core SQL"
- SQL:2003
  - something from XML
  - five parts of SQL/MM (Multimedia and Application Packages) have been completed

#### • SQL:2006

- full integration of XML into SQL including XQuery
- SQL/MM (Multimedia and Application Packages)
  - Part 1: Framework,
  - Part 2: Full Text,
  - Part 3: Spatial objects,
  - Part 5: Still Images
  - Part 6: Data mining
  - Part 7: History (draft from 2011), now ISO/IEC TS 13249-7
  - Part 8: Metadata registry (draft from 2011), now ISO/IEC 11179

### SQL:2006

- full integration of XML into SQL including XQuery
- SQL/MM (Multimedia and Application Packages)
  - Part 1: Framework,
  - Part 2: Full Text,
  - Part 3: Spatial objects,
  - Part 5: Still Images
  - Part 6: Data mining
  - Part 7: History (draft from 2011), now ISO/IEC TS 13249-7
  - Part 8: Metadata registry (draft from 2011), now ISO/IEC 11179

### SQL:2008

- part 1: Framework (SQL/Framework)
- part 2: Foundation (SQL/Foundation) 1100 p.
- part 3: Call-Level Interface (SQL/CLI\*)
- part 4: Persistent Stored Modules (SQL/PSM\*\*)
- part 9: Management of External Data (SQL/MED)
- part 10: Object Language Bindings (SQL/OLB)
- part 11: Information and Definition Schemas (SQL/Schemata)
- part 13: SQL Routines and Types Using the Java TM PL (SQL/JRT)

- part 14: XML-Related Specifications (SQL/XML)

\* alternative to calling SQL from application programs (implementation: ODBC) \*\* procedural language for transaction management (alternatives: IBM: SQL PL, Microsoft/Sybase: T- SQL, MySQL: MySQL, Oracle: PL/SQL, PostgreSQL: PL/pgSQL

- Parts 5, 6, 8 do not exist
- Temporally suspended:
- part 7 SQL/Temporal (partially implemented in ORACLE 11g, IBM DB2 for z/OS, Teradata 13.10),
- Canceled:
- part 12 SQL/Replication
- SQL:2011
  - a statement for disabling validation of ICs
  - contains a support of temporal databases it distinguishes from the approach of the canceled part 7

#### SQL:2016 (has more than 4300 pages)

- ecognition of rows patterns a pattern is given by a regular expression (appropriate for searching patterns in time series)
- support of JSON type (not natively see XML, but it uses character strings)
- polymorphic functions
- Standardizing organizations:
  - ANSI and ISO (International Organization of Standardization, but also from Greek "the same" (isos - ίδιος ))

## 9. Conclusion

- SQL is primarily the communication language
- aplicability vs. monstrous size